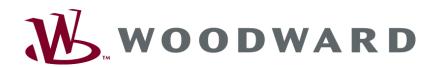

# IKD 1 Digital I/O Expansion Board

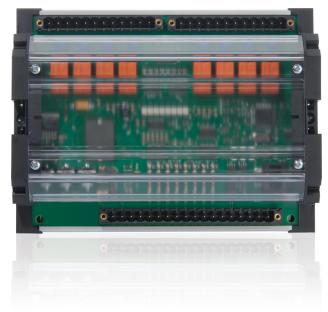

Manual Softwareversion 1.00xx

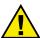

#### WARNING

Read this entire manual and all other publications pertaining to the work to be performed before installing, operating, or servicing this equipment. Practice all plant and safety instructions and precautions. Failure to follow instructions can cause personal injury and/or property damage.

The engine, turbine, or other type of prime mover should be equipped with an overspeed (overtemperature, or overpressure, where applicable) shutdown device(s), that operates totally independently of the prime mover control device(s) to protect against runaway or damage to the engine, turbine, or other type of prime mover with possible personal injury or loss of life should the mechanical-hydraulic governor(s) or electric control(s), the actuator(s), fuel control(s), the driving mechanism(s), the linkage(s), or the controlled device(s) fail.

Any unauthorized modifications to or use of this equipment outside its specified mechanical, electrical, or other operating limits may cause personal injury and/or property damage, including damage to the equipment. Any such unauthorized modifications: (i) constitute "misuse" and/or "negligence" within the meaning of the product warranty thereby excluding warranty coverage for any resulting damage, and (ii) invalidate product certifications or listings.

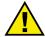

#### **CAUTION**

To prevent damage to a control system that uses an alternator or battery-charging device, make sure the charging device is turned off before disconnecting the battery from the system.

Electronic controls contain static-sensitive parts. Observe the following precautions to prevent damage to these parts.

- Discharge body static before handling the control (with power to the control turned off, contact a grounded surface and maintain contact while handling the control).
- · Avoid all plastic, vinyl, and Styrofoam (except antistatic versions) around printed circuit boards.
- Do not touch the components or conductors on a printed circuit board with your hands or with conductive devices.

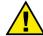

#### **OUT-OF-DATE PUBLICATION**

This publication may have been revised or updated since this copy was produced. To verify that you have the latest revision, be sure to check the Woodward website:

http://www.woodward.com/pubs/current.pdf

The revision level is shown at the bottom of the front cover after the publication number. The latest version of most publications is available at:

http://www.woodward.com/publications

If your publication is not there, please contact your customer service representative to get the latest copy.

## Important definitions

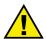

#### WARNING

Indicates a potentially hazardous situation that, if not avoided, could result in death or serious injury.

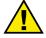

#### CAUTION

Indicates a potentially hazardous situation that, if not avoided, could result in damage to equipment.

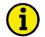

#### NOTE

Provides other helpful information that does not fall under the warning or caution categories.

Woodward reserves the right to update any portion of this publication at any time. Information provided by Woodward is believed to be correct and reliable. However, Woodward assumes no responsibility unless otherwise expressly undertaken.

© Woodward All Rights Reserved.

Page 2/41

# **Revision History**

| Rev. | Date     | Editor | Changes           |
|------|----------|--------|-------------------|
| NEW  | 03-02-14 | Tr     | Release           |
| A    | 04-06-03 | TP     | Minor corrections |
| В    | 07-12-20 | TP     | Minor corrections |
| C    | 11-09-08 | TE     | Minor corrections |

# **Contents**

| CHAPTER 1. GENERAL INFORMATION                                                                                                    | 5  |
|----------------------------------------------------------------------------------------------------|----|
|                                                                                                    |    |
| CHAPTER 2. ELECTROSTATIC DISCHARGE AWARENESS                                                                                                    | 6  |
| CHAPTER 1. GENERAL INFORMATION Introduction.  CHAPTER 2. ELECTROSTATIC DISCHARGE AWARENESS  CHAPTER 3. INSTALLATION.  Power Supply.  Discrete Inputs.  Positive Logic.  Negative Logic.  Relay Outputs. Interface.  CAN Bus.  DPC - Direct Configuration Cable.  CHAPTER 4. FUNCTIONAL DESCRIPTION Introduction.  Main Functions.  Coupling to a Higher Level Control Unit (e.g. GCP).  Coupling to a PLC.  CAN Bus Telegrams.  Discrete Inputs.  Relay Outputs.  CHAPTER 5. LEDS AND INTERFACES.  LEDS. Interfaces.  DIFFER 6. CONFIGURATION.  Basic Data  CAN Bus Parameter.  Discrete Inputs  Relay Outputs.  CHAPTER 6. CONFIGURATION.  Basic Data  CAN Bus Parameter.  Discrete Inputs  Relay Outputs.  CHAPTER 7. COMMISSIONING.  APPENDIX A. WIRING DIAGRAM.  APPENDIX A. WIRING DIAGRAM. | 7  |
| Power Supply                                                                                                    |    |
|                                                                                                    |    |
|                                                                                                    |    |
|                                                                                                    |    |
|                                                                                                    |    |
|                                                                                                    |    |
|                                                                                                    |    |
| DPC - Direct Corniguration Cable                                                                                                    | 12 |
| CHAPTER 4. FUNCTIONAL DESCRIPTION                                                                                                    |    |
|                                                                                                    |    |
|                                                                                                    |    |
|                                                                                                    |    |
|                                                                                                    |    |
|                                                                                                    |    |
|                                                                                                    |    |
|                                                                                                    |    |
| Configuration Options                                                                                                    | 18 |
| CHAPTER 5. LEDS AND INTERFACES                                                                                                    |    |
| LEDs                                                                                                    | 19 |
| Interfaces                                                                                                    | 19 |
| Direct Configuration (DPC)                                                                                                    | 19 |
| CHAPTER 6. CONFIGURATION                                                                                                    | 20 |
|                                                                                                    |    |
|                                                                                                    |    |
| ·                                                                                                    |    |
| Relay Outputs                                                                                                    | 27 |
| CHAPTER 7. COMMISSIONING                                                                                                    | 29 |
|                                                                                                    |    |
| APPENDIX B. DIMENSIONS                                                                                                    | 31 |
| APPENDIX C. TECHNICAL DATA                                                                                                    | 32 |

| APPENDIX D. LIST OF PARAMETERS  | 33 |
|---------------------------------|----|
| APPENDIX E. SERVICE OPTIONS     | 36 |
| Product Service Options         | 36 |
| Returning Equipment For Repair  |    |
| Packing A Control               |    |
| Return Authorization Number RAN | 37 |
| Replacement Parts               | 37 |
| How To Contact Woodward         | 38 |
| Engineering Services            | 39 |
| Technical Assistance            |    |
|                                 |    |

# Illustrations

| Figure 3-1: Power supply                     | 7  |
|----------------------------------------------|----|
| Figure 3-2: Discrete inputs - positive logic | 8  |
| Figure 3-3: Discrete input - negative logic  | 8  |
| Figure 3-4: Relay outputs                    |    |
| Figure 3-5: Interface - Terminals            |    |
| Figure 3-6: Interface - loop of CAN bus      |    |
| Figure 3-7: Interface - shielding of CAN bus | 11 |
| Figure 6-1: NO/NC                            | 27 |
| Figure 7-1: Wiring diagram                   |    |
| Figure 7-2: Dimensions                       |    |

# Chapter 1. General Information

### Introduction

The IKD 1 is an external digital expansion card that can be used alternatively with an upper level control unit (e. g. GCP) or an PLC. The IKD 1 can read the status of 8 discrete inputs and transmit these via the CAN bus to the higher level control unit. In the opposite direction the higher level control unit can control the 8 relay outputs

Type designation of the IKD 1 as follows:

situated on the IKD 1 via the CAN bus.

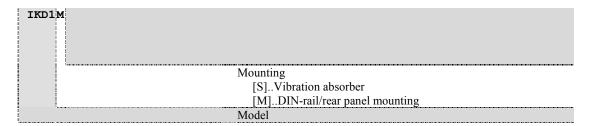

#### Examples:

- IKD1M (standard unit for DIN-rail/rear panel mounting)
- IKD1S (standard unit for vibration absorber mounting)

**Intended Use** The item must only be operated for the uses described in this manual. The prerequisite for a proper and safe operation of the product is correct transportation, storage, and installation as well as careful operation and maintenance.

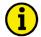

#### NOTE

These manual have been developed for an item fitted with all available options. Inputs/outputs, functions, configuration screens and other details described, which do not exist on your item may be ignored.

The present manual has been prepared to enable the installation and commissioning of the item. On account of the large variety of parameter settings, it is not possible to cover every possible combination. The manual are therefore only a guide. In case of incorrect entries or a total loss of functions, the default settings can be taken from the enclosed list of parameters.

© Woodward Page 5/41

# Chapter 2. Electrostatic Discharge Awareness

All electronic equipment is static-sensitive, some components more than others. To protect these components from static damage, you must take special precautions to minimize or eliminate electrostatic discharges.

Follow these precautions when working with or near the control.

- 1. Before doing maintenance on the electronic control, discharge the static electricity on your body to ground by touching and holding a grounded metal object (pipes, cabinets, equipment, etc.).
- 2. Avoid the build-up of static electricity on your body by not wearing clothing made of synthetic materials. Wear cotton or cotton-blend materials as much as possible because these do not store static electric charges as much as synthetics.
- 3. Keep plastic, vinyl, and Styrofoam materials (such as plastic or Styrofoam cups, cup holders, cigarette packages, cellophane wrappers, vinyl books or folders, plastic bottles, and plastic ash trays) away from the control, the modules, and the work area as much as possible.
- 4. Do not remove the printed circuit board (PCB) from the control cabinet unless absolutely necessary. If you must remove the PCB from the control cabinet, follow these precautions:
  - Ensure that the device is completely de-energized (all connectors must be disconnected).
  - Do not touch any part of the PCB except the edges.
  - Do not touch the electrical conductors, the connectors, or the components with conductive devices or with your hands.
  - When replacing a PCB, keep the new PCB in the plastic antistatic protective bag it comes in until you
    are ready to install it. Immediately after removing the old PCB from the control cabinet, place it in
    the antistatic protective bag.

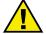

#### Warning

To prevent damage to electronic components caused by improper handling, read and observe the precautions in Woodward manual 82715, *Guide for Handling and Protection of Electronic Controls, Printed Circuit Boards, and Modules.* 

Page 6/41 © Woodward

# Chapter 3. Installation

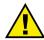

### Caution

A circuit breaker must be provided near to the device and in a position easily accessible to the operator. This must also bear a sign identifying it as an isolating switch for the unit.

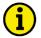

### **NOTE**

Inductivities connected (such as coils of operating current or undervoltage tripping devices, or auxiliary or power contacts) must be connected to a suitable interference suppressor.

# **Power Supply**

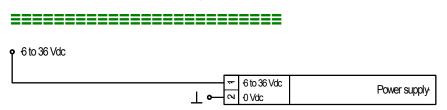

Figure 3-1: Power supply

| Terminal | Terminal Description |                     |
|----------|----------------------|---------------------|
| 1        | 6 to 36 Vdc          | 2.5 mm <sup>2</sup> |
| 2        | 0 Vdc                | 2.5 mm <sup>2</sup> |

© Woodward Page 7/41

# **Discrete Inputs**

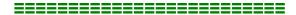

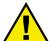

### **CAUTION**

Please note that the maximum voltages which may be applied at the discrete inputs are defined as follows. Voltages higher than those specified destroy the hardware!

Maximum input range: ±6 to 32 Vdc.

The discrete inputs may be either connected in a positive or a negative logic circuit:

• positive logic The discrete input is connected with  $\pm 6$  to 32 Vdc.

negative logic The discrete input is connected with GND.

## **Positive Logic**

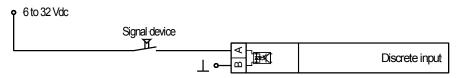

Figure 3-2: Discrete inputs - positive logic

| Terminal         | Associated | Description                              | A <sub>max</sub>    |
|------------------|------------|------------------------------------------|---------------------|
|                  | common     | (according to DIN 40 719, part 3, 5.8.3) |                     |
| $\boldsymbol{A}$ | В          |                                          |                     |
| 5                |            | Discrete input 1                         | 2.5 mm <sup>2</sup> |
| 6                |            | Discrete input 2                         | 2.5 mm <sup>2</sup> |
| 7                | 4          | Discrete input 3                         | 2.5 mm <sup>2</sup> |
| 8                |            | Discrete input 4                         | 2.5 mm <sup>2</sup> |
| 9                | 4          | Discrete input 5                         | 2.5 mm <sup>2</sup> |
| 10               |            | Discrete input 6                         | 2.5 mm <sup>2</sup> |
| 11               |            | Discrete input 7                         | 2.5 mm <sup>2</sup> |
| 12               |            | Discrete input 8                         | 2.5 mm <sup>2</sup> |

## **Negative Logic**

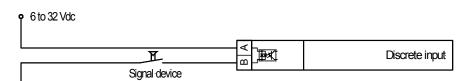

Figure 3-3: Discrete input - negative logic

|   |    | Description (according to DIN 40 719, part 3, 5.8.3) | A <sub>max</sub>    |
|---|----|------------------------------------------------------|---------------------|
| A | В  |                                                      |                     |
|   | 5  | Discrete input 1                                     | 2.5 mm <sup>2</sup> |
|   | 6  | Discrete input 2                                     | 2.5 mm <sup>2</sup> |
|   | 7  | Discrete input 3                                     | 2.5 mm <sup>2</sup> |
| 4 | 8  | Discrete input 4                                     | 2.5 mm <sup>2</sup> |
| 4 | 9  | Discrete input 5                                     | 2.5 mm <sup>2</sup> |
|   | 10 | Discrete input 6                                     | 2.5 mm <sup>2</sup> |
|   | 11 | Discrete input 7                                     | 2.5 mm <sup>2</sup> |
|   | 12 | Discrete input 8                                     | 2.5 mm <sup>2</sup> |

Page 8/41 © Woodward

# **Relay Outputs**

## 

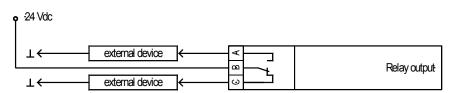

Figure 3-4: Relay outputs

|        |            |        | Description | A <sub>max</sub>    |
|--------|------------|--------|-------------|---------------------|
| (      | Change-ove | r      | _           |                     |
| Swtchd | Root       | Opened |             |                     |
| A [NO] | В          | C [NC] |             |                     |
| 19     | 20         | 21     | Relay 1     | 2.5 mm <sup>2</sup> |
| 22     | 23         | 24     | Relay 2     | 2.5 mm <sup>2</sup> |
| 25     | 26         | 27     | Relay 3     | 2.5 mm <sup>2</sup> |
| 28     | 29         | 30     | Relay 4     | 2.5 mm <sup>2</sup> |
| 31     | 32         | 33     | Relay 5     | 2.5 mm <sup>2</sup> |
| 34     | 35         | 36     | Relay 6     | 2.5 mm <sup>2</sup> |
| 37     | 38         | 39     | Relay 7     | 2.5 mm <sup>2</sup> |
| 40     | 41         | 42     | Relay 8     | 2.5 mm <sup>2</sup> |

© Woodward Page 9/41

## **Interface**

### **CAN Bus**

#### Connection

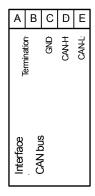

Figure 3-5: Interface - Terminals

| Terminal |        |        | Description |        |         |
|----------|--------|--------|-------------|--------|---------|
| A (18)   | B (17) | C (16) | D (15)      | E (14) |         |
| [1]      | [1]    | GND    | CAN-H       | CAN-L  | CAN bus |

[1]..could be used to loop CAN bus and/or to connect termination resistance.

#### **Bus Structure**

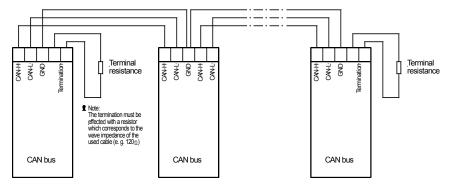

Figure 3-6: Interface - loop of CAN bus

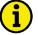

### **NOTE**

The CAN bus must be terminated with an impedance which corresponds to the wave impedance of the cable (e.g. 120 Ohm). The terminating resistor is positioned between CAN-H and CAN-L.

#### **Possible CAN Bus Problems**

If no data is transmitted on the CAN bus, check the following for common CAN bus communication problems:

- T structure bus is utilized
- CAN-L and CAN-H are interchanged
- Not all devices on the bus are using identical Baud rates
- Terminating resistor are missing
- Baud rate to high for wiring length
- The CAN bus cable is co-routed with power cables

Woodward recommends the use of twisted-pair cables for the CAN bus (i.e.: Lappkabel Unitronic LIYCY (TP)  $2\times2\times0.25$ , UNITRONIC-Bus LD  $2\times2\times0.25$ ).

#### Maximum CAN bus Length

The maximum length of the communication bus wiring is dependent on the configured Baud rate. Refer to the following table for the maximum bus length (Source: CANopen; Holger Zeltwanger (Hrsg.); 2001 VDE VERLAG GMBH, Berlin und Offenbach; ISBN 3-8007-2448-0).

| Baud rate   | Max. length |
|-------------|-------------|
| 1000 kbit/s | 25 m        |
| 800 kbit/s  | 50 m        |
| 500 kbit/s  | 100 m       |
| 125 kbit/s  | 250 m       |
| 50 kbit/s   | 1000 m      |
| 20 kbit/s   | 2500 m      |

The maximum specified length for the communication bus wiring might not be achieved if poor quality wire is utilized, there is high contact resistance, or other conditions exist. Reducing the baud rate may overcome these issues.

#### **Shielding**

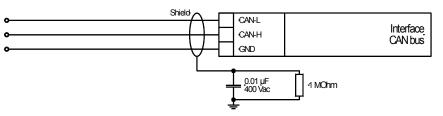

Figure 3-7: Interface - shielding of CAN bus

© Woodward Page 11/41

### **DPC - Direct Configuration Cable**

The IKD 1 provides a configuration interface for connecting a computer via the DPC (direct configuration cable). The configuration interface is the RJ45 socket on the IKD 1 board.

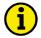

#### NOTE

Configuration with the direct configuration cable DPC (P/N 5417-557) is possible. A laptop/PC, the DPC cable, the program LeoPC1 version 3.1.1 or higher (included on CD Rom with control unit), and the proper configuration files are required.

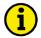

#### **NOTE**

The connection cable delivered with the DPC must be used between DPC and IKD 1 to ensure proper functionality of the IKD 1. An extension or utilization of different cable types for the connection between IKD 1 and DPC may result a malfunction of the IKD 1. This may possibly result in damage to components of the system. If an extension of the data connection line is required, only the serial cable (RS-232) between DPC and laptop/PC may be extended. It is recommended to use an industry standard cable for this.

Page 12/41 © Woodward

# Chapter 4. Functional Description

## Introduction

The IKD 1 is a external expansion board with totally

- 8 discrete inputs as well as
- 8 relay outputs.

This in- and outputs can be alternatively controlled from

- a higher level control unit (e.g. GCP, easYgen) or
- a PLC.

Therefore different parameters are available that have to be adjusted in dependence of the application. The IKD 1 is to be used dependent on the definition alternatively at

- the Engine CAN bus (coupling via a higher level control unit, e.g. GCP) or directly at
- the Guidance CAN bus (coupling to a PLC).

Following main functions apply dependent on the use.

© Woodward Page 13/41

# **Main Functions**

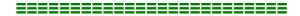

### Coupling to a Higher Level Control Unit (e.g. GCP)

- 1. Recognition of status transferred via external sensors to the discrete inputs and transfer via the engine CAN bus to the higher level control unit that is coupled with the IKD 1. Evaluation is proceeded according to the configured action and additional steps are initiated.
- 2. Output of signals to the relays that are received from the higher level control unit. For this feature it is possible to configure the relays of the IKD 1 using the relay manager of the higer level control unit (please note external description of higher level control unit).

## Coupling to a PLC

- 1. Recognition of status transferred via external sensors to the discrete inputs and transfer via the engine CAN bus to the PLC that is coupled with the IKD 1. Evaluation is proceeded according to the program in the PLC.
- 2. Output of signals to the relays that are received from the PLC. For this feature the relays have to be controlled from the PLC

Page 14/41 © Woodward

# **CAN Bus Telegrams**

Communication via the CAN bus is used to exchange data between components coupled to the CAN bus. Using the CAN bus it is possible to cyclically output internal data. If configuration is proceeded using the D-1 parameters are equal to the parameters of the full version of LeoPC1 (please note that the CAN IDs can only be readout).

#### Identifier (ID)

The IDs can be configured. Please note that selected CAN bus specific parameters can only be changed using the direct configuration interface (e.g. baud rate and IDs).

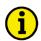

#### NOTE

When setting the ID please make sure that no conflicts occur with other bus participants.

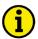

#### NOTE

If you configure a Node ID  $\neq$  0 no other IDs have to be configured. All other IDs are automatically preassigned and configuration as well as display of IDs is invalid thereby. The displayed IDs during configuration are valid for Node ID = 0!

6 transmit or receive message boxes are scheduled which IDs can be freely assigned at Node ID = 0:

- receiving of data,
- transmitting of data,
- receiving of configuration messages,
- transmitting of an answer to a configuration message,
- receiving of uploads and
- sending of uploads.

Additionally the unit reacts on start/stop messages on ID 0.

© Woodward Page 15/41

#### **Cyclically Transmitting Data**

If configured a MUX is cyclically sent with the preset Baudrate. The length of a transmitted message is 8 byte. The following format applies:

| Byte 0       | Byte 1                        | Byte 2                           | Byte 3                |
|--------------|-------------------------------|----------------------------------|-----------------------|
| Transmit MUX | Status of the discrete inputs | Status of the relays (correspond | High Nibble           |
|              |                               | to the LED)                      | - alarm class input 1 |
|              |                               |                                  | Low Nibble            |
|              |                               |                                  | - alarm class input 2 |

| Byte 4                | Byte 5                | Byte 6                | Byte 7                     |
|-----------------------|-----------------------|-----------------------|----------------------------|
| High Nibble           | High Nibble           | High Nibble           | Summarized alarm class and |
| - alarm class input 3 | - alarm class input 5 | - alarm class input 7 | CAN status bit             |
| Low Nibble            | Low Nibble            | Low Nibble            |                            |
| - alarm class input 4 | - alarm class input 6 | - alarm class input 8 | Details see below          |

#### Detail to Byte 1:

Bit 0 = 1: input 1 is triggered Bit 1 = 1: input 2 is triggered Bit 2 = 1: input 3 is triggered Bit 3 = 1: input 4 is triggered input 5 is triggered Bit 4 = 1: Bit 5 = 1: input 6 is triggered Bit 6 = 1: input 7 is triggered Bit 7 = 1: input 8 is triggered

#### Detail to Byte 2:

Bit 0 = 1: relay 1 activated Bit 1 = 1: relay 2 activated Bit 2 = 1: relay 3 activated relay 4 activated Bit 3 = 1: relay 5 activated Bit 4 = 1: Bit 5 = 1: relay 6 activated relay 7 activated Bit 6 = 1: Bit 7 = 1: relay 8 activated

(The physical and not the logical state is evaluated, i.e. the byte is an identical copy of the LED.)

#### Detail to Bytes 3 to 6:

The alarm class of two inputs is transferred in one byte (high/low Nibble). The alarm class is coded as follows:

| Alarm class | Value of the Nibble (when input is triggered) |
|-------------|-----------------------------------------------|
| 0           | 1                                             |
| 1           | 2                                             |
| 2           | 3                                             |
| 3           | 4                                             |
| Control     | $\equiv 0$ (equal if triggered or not)        |

#### Detail to Byte 7:

Bit 0 = 1: minimum one alarm of alarm class 0 is active.

Bit 1 = x: not applied.

Bit 2 = 1: minimum one alarm of alarm class 1 is active.

Bit 3 = x: not applied.

Bit 4 = 1: minimum one alarm of alarm class 2 is active.

Bit 5 = x: not applied.

Bit 6 = 1: minimum one alarm of alarm class 3 is active.

Bit 7 = 1: a CAN fault is active.

#### **Receiving Data**

The length of a received message is 8 byte. The following format applies:

| Byte 0        | Byte 1               | Byte 2                                      | Byte 3      |
|---------------|----------------------|---------------------------------------------|-------------|
| Receiving MUX | Desired relay status | Acknowledgment, ignore relay demand, enable | Not applied |
|               |                      | Details see below                           |             |

| Byte 4      | Byte 5      | Byte 6      | Byte 7      |
|-------------|-------------|-------------|-------------|
| Not applied | Not applied | Not applied | Not applied |

#### Detail to Byte 1:

Bit 0 = 1: set relay 1 Bit 1 = 1: set relay 2 Bit 2 = 1: set relay 3 Bit 3 = 1: set relay 4 Bit 4 = 1: set relay 5 Bit 5 = 1: set relay 6 Bit 6 = 1: set relay 7 Bit 7 = 1: set relay 8

#### Detail to Byte 2:

Bit 0 = 1: Acknowledgment (applies only at a change from 0 to 1 and only if the message has been enabled for minimum two cycles.)

Bit 1 = 1 The content of Byte 1 (desired relay status) is ignored at this message. The relays remain in their previous status.

Bit 2 = 1 Enable evaluation of the digital inputs (see configuration.)

Bit 3 to  $7 \equiv 0$ 

#### Start/Stop of Cyclically Transmission of Data Via CAN Bus

Bus

The ID for a start/stop message is always 0.

The length of the message is 2 Bytes.

Byte 0 "1" for start, "2" for stop. Byte 1 Node ID

or "0" (common command for all units on the bus).

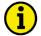

#### NOTE

Using configuration different start behaviors can be selected.

© Woodward Page 17/41

# **Discrete Inputs**

For each discrete input the following parameters can be configured separately:

- type of action (NO/NC),
- alarm class (control input, class 0, 1, 2 or 3),
- tripping delay,
- release delay,
- enable conditions,
- type of resetting, and
- is the input used as a remote acknowledgment input.

# **Relay Outputs**

For each relay output the following parameters can be configured separately:

- type of action (NO/NC),
- base status (during CAN bus failure),
- is the relay 1 used as a readiness for operation relay (using this setting no other function can be assigned to the relay) and
- is a CAN bus failure is recorded via a relay. (Note: If you want to record time-critical alarms via a relay please use the relays directly contained in the higher level control unit to eliminate delays caused by CAN run-times.)

# **Configuration Options**

The following options exist for configuration. Configuration can be done alternatively via

- the configuration plug using the direct configuration cable DPC and the PC program LeoPC1
- the CAN bus using the D-1 unit

Page 18/41 © Woodward

# Chapter 5. LEDs And Interfaces

#### **LEDs**

The LEDs on the PCB are used to display the status of the unit.

**LED A** This LED indicates that power supply has been applied.

"Readiness for operation" Color: GREEN

**LED B** Is the CAN bus active this LED is flashing.

"CAN bus"
Color: YELLOW

**LED C** This LED indicates an alarm. Is a discrete input triggered and is at least alarm class 1 "Alarm" configured to the input the LED is shining.

Color: RED

**LED input 1 to 8** This LED indicates the **physical status** of the inputs. Is a input set to a high level this Color: YELLOW LED is shining.

## **Interfaces**

The IKD 1 is equipped with two interfaces working with the following baud rates:

Direct configuration

1,200 Baud (8 Bit, no parity, 1 Stop bit) and

CAN bus (CiA)

125, 250 or 500 kBaud configurable using the serial interface.

# **Direct Configuration (DPC)**

Using the configuration interface the unit can be configured directly. Therefore a direct configuration cable DPC is necessary that is connected on one side with the PC/laptop and on the other side at the unit.

For the direct configuration a file is necessary that can be opened using the PC program LeoPC1 (file name: xxxx-xxxx-yyy-zz.asm, whereas 'xxxx-xxxx' is the product number, 'yyy' the revision number and 'zz' the language [US = English, DE = German]). The parameters described in chapter "Configuration" beginning page 20 could be modified with this file.

© Woodward Page 19/41

# Chapter 6. Configuration

Configuration can be carried out using a PC and the PC program LeoPC1<sup>1</sup> via the serial interface. Additionally configuration can be carried out via the CAN bus. The following baud rates apply:

- Configuration via direct configuration = 1,200 Baud and
- CAN bus configuration: The baud rate corresponds to the baud rate for transmitting and receiving messages. It can be configured using the direct configuration (125, 250, 500 kBaud according CiA).

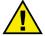

#### **CAUTION**

Do not change parameters during operation.

The parameters can be changed using the PC program LeoPC1 (see separate manual).

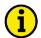

#### NOTE

Please note the list of parameters at the end of this manual.

## **Basic Data**

Software version

Version number of the software.

Software number

Software number for identification

Unique identification number.

Page 20/41 © Woodward

### **CAN Bus Parameter**

Following parameters inclusive parameters for the CAN baud rate are configurable using the direct configuration only. With Node ID  $\neq$  0 all other IDs are fixed; they can be calculated from Node ID + Offset (see below). The entry and display into the ID masks are invalid then.

You find the IDs to be used in connection with the GCP depending on the GCP version in the following table:

|                        | GCP up to V4         | .2xxx (without       | GCP from V4.         | 3xxx (possibly       | eas                  | Ygen                 |
|------------------------|----------------------|----------------------|----------------------|----------------------|----------------------|----------------------|
|                        | MDEC coupling        | ng)                  | with MDEC coupling)  |                      | IDEC coupling)       |                      |
|                        | 1 <sup>st</sup> IKD1 | 2 <sup>nd</sup> IKD1 | 1 <sup>st</sup> IKD1 | 2 <sup>nd</sup> IKD1 | 1 <sup>st</sup> IKD1 | 2 <sup>nd</sup> IKD1 |
| Can Node ID            | 12                   | 13                   | 12                   | 13                   | 0                    | 0                    |
| Can ID receive data    | automatic            | automatic            | automatic            | automatic            | 385                  | 386                  |
|                        | using node           | using node           | using node           | using node           |                      |                      |
| Can ID send data       | automatic            | automatic            | automatic            | automatic            | 513                  | 514                  |
|                        | using node           | using node           | using node           | using node           |                      |                      |
| Can ID receive config  | automatic            | automatic            | automatic            | automatic            | Standard val-        | Standard val-        |
|                        | using node           | using node           | using node           | using node           | ues                  | ues                  |
| Can ID send config     | automatic            | automatic            | automatic            | automatic            |                      |                      |
|                        | using node           | using node           | using node           | using node           |                      |                      |
| Can ID receive upload. | automatic            | automatic            | automatic            | automatic            |                      |                      |
|                        | using node           | using node           | using node           | using node           |                      |                      |
| Can ID send upload     | automatic            | automatic            | automatic            | automatic            |                      |                      |
|                        | using node           | using node           | using node           | using node           |                      |                      |
| Physical state only    | No                   | -                    | No                   | -                    | Yes                  | Yes                  |

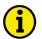

#### NOTE

An operation in connection with the MDEC engine control from MTU is possible from this version. In order to prevent a conflict with the MDEC IDs, the IKD may *only* be operated *with the IDs 1501 to* 

1506. Therefore, the ID 1506 (dummy) is entered for configuration and upload via CAN by default.

If the configuration or the upload via CAN is to be used, the IDs of the respective "remote terminal" have to be entered. Depending on the used IDs, an operation in connection with the MDEC may not be possible anymore!

| CAN Node ID | Node ID | 0 to 31 |
|-------------|---------|---------|
|-------------|---------|---------|

[read-only via CAN]

[read-only via CAN]

[read-only via CAN]

This ID address identifies the CAN Node ID. Is she equal 0 the following parameters are valid. Is she unequal to 0 the other IDs are automatically fixed.

CAN ID receive data ID for receiving data 0 to 2,047

On this ID address the IKD 1 will receive data via the CAN bus (e.g. close relay). For Node ID  $\neq$  0 apply: ID = 224 + Node ID

CAN ID send data ID for sending data 0 to 2,047

On this ID address the IKD 1 will send data via the CAN bus (e.g. status of the discrete inputs)

For Node ID  $\neq$  0 apply: ID = 256 + Node ID

CAN ID receive con- ID for receiving parameters 0 to 2,047

fig ----

[read-only via CAN] On this ID address the IKD 1 will receive parameters via the CAN bus.

For Node ID  $\neq$  0 apply: ID = 736 + Node ID Default setting: 1505

© Woodward Page 21/41

CAN ID send config

ID for sending parameters

0 to 2,047

[read-only via CAN]

On this ID address the IKD 1 will send parameters via the CAN bus.

For Node ID  $\neq$  0 apply: ID = 768 + Node ID

Default setting: 1505

CAN ID receive upload ID for receiving parameters from a higher level control

0 to 2,047

[read-only via CAN]

On this ID address the IKD 1 will receive parameters from a higher level control unit via the CAN bus.

For Node ID  $\neq$  0 apply: ID = 800 + Node ID

Default setting: 1505

CAN ID send upload

ID for sending of visualization masks

0 to 2,047

On this ID the IKD 1 will send visualization masks to the higher level control unit via the CAN bus.

For Node ID  $\neq$  0 apply: ID = 832 + Node ID

Default setting: 1505

CAN baudrate

[read-only via CAN]

**Baudrate** 

125/250/500 kBaud

[read-only via CAN]

With this baud rate the CAN communication will be driven.

Note: If the IKD 1 is working with a GCP please enter 250 kBaud here.

Default setting: 250 kBaud

Note:

If the IKD 1 is operated together with an MDEC, 125 kBaud have to be set here.

Mux send

MUX for sending of data

0 to 255

With the MUX different sending messages can be distinguished on the same Identifier.

Default setting: 1

Mux receive

MUX for receiving of data

0 to 255

With the MUX different receiving messages can be distinguished on the same Identifier.

Default setting: 1

Rate to send (s)

Rate of sending

0 to 99.98s

The sending rate can be adjusted here. If you set "0" the unit does not send anything. Default setting: 0.10s

Note (see below):

To enable the unit to send messages either the following parameter has to be set to S/S Off or S/S+AUT or a start command has to be received via the CAN bus.

Page 22/41 © Woodward

#### Start-up procedure

#### Handling during start-up

#### S/S Off / S/S+Aut / S/S-Aut

This parameter sets the handling during start-up (cyclical sending of data via the CAN bus). See also Start/Stop of Cyclically Transmission of Data Via CAN Bus on page 17.

S/S Off ...... no start/stop (for operation with GCP)

With switching-on the unit it sends with the configured sending baud rate data via the CAN bus. Interruption of sending is not possible.

S/S+Aut ...... Start/stop with auto start

With switching-on the unit it sends with the configured sending baud rate data via the CAN bus. Interruption and re-start of sending is possible via the CAN bus.

S/S-Aut ...... Start/stop without auto start

Sending of data is started after this has been enabled through a CAN bus signal. Sending can be interrupted and re-start as often as necessary via the CAN bus.

Default setting: no start/stop

#### Note:

- To enable the unit to send data a sending baud rate (≥ 20 ms) has to be configured (see above)!
- Auto start is enabled one second after applying the power supply.
- Start/stop commands would accepted one second after receiving of the message, too.

If you configure via the CAN bus (D-1):

0..... no start/stop

1.....start/stop with auto start

2.....start/stop without auto start

#### CAN error delay (s)

#### Triggering time for CAN faults (timeout)

0 to -99.98 s

If you configure "0" in this screen an CAN fault would not lead to an alarm. If the unit did not receive data within this configured limit a CAN fault is recognized. If a relay has been configured (see further below) this would be triggered. The status of the rest of the relays would not be changed or the relays would be set to base setting (depends on configuration). Additionally in Byte 7 of the CAN sending message a fault bit is set. If the CAN still allows this message can be received by another CAN participant.

#### Note:

It is not allowed to lower this time under the sending baud rate of the corresponding unit.

# CAN error self-acknowledgment

#### CAN alarm acknowledgment

YES/NO

Here you can configure the type of acknowledgment for CAN alarms.

YES ..... self acknowledgment

The alarm message is canceled right after the CAN fault has been cleared.

NO.....no self acknowledgment

The alarm message is canceled right after the CAN fault has been cleared and a acknowledgment has been received.

#### Note:

Acknowledgment can be done via the CAN bus or the configured discrete input (if configured).

© Woodward Page 23/41

## **Discrete Inputs**

#### 

#### Phys. state

#### Physical state only

YES/NO

Attention! This parameter affects all inputs!

NO ......Only the logical state of the inputs is forwarded to the CAN. (The settings under function NC, tripping delay, enable delay, remote enabling, self acknowledgement and remote acknowledgement are active). This setting has to be selected when operating in connection with GCP.

YES ......Only the physical state of the inputs is forwarded to the CAN. (The settings under function NC, tripping delay, enable delay, remote enabling, self acknowledgement and remote acknowledgement have no effect.)

This setting has to be selected for devices, which include this parameters already e.g. easYgen.

Default setting: No

### Function NC

#### Type

YES/NO

[x = 1 to 8]

[x = 1 to 8]

The discrete inputs can be triggered via a NO or NC input. A NC input allows to monitor a wire break. A positive or negative voltage difference can be applied.

NO .....NO input

The discrete input triggers if voltage is applied.

YES .....NC input

The discrete input triggers if no voltage is applied.

#### Tripping delay (s)

## Triggering delay

0.00 to 99.98 s

The triggering of a discrete input can be delayed by an individual time. If you enter "0" the delay is smaller than 20 ms. To trigger the alarm the input has to be applied for at least the time set here. If the voltage isn't applied during the whole period the delay is re-started.

#### Note:

This delay is related to internal calculation times of the IKD 1. The time until a unit coupled to the CAN bus reacts additionally depends on the runtime of the message through the CAN bus. Therefore time critical messages should always been wired directly to the control unit GCP.

#### Enable delay (s)

#### Reset delay

0.00 to 99.98 s

© Woodward

[x = 1 to 8]

The reset of a discrete input can be delayed by an individual time. If you enter "0" the delay is smaller than 20 ms. To reset the alarm the input has not to be applied for at least the time set here. If the voltage is applied during the reset delay the delay is re-started.

#### Note:

Triggering of the input can be reset after this time.

Page 24/41

#### Remote enabling

#### Enable

#### YES/NO

[x = 1 to 8]

Evaluation of the discrete inputs can be configured as depended on a enable signal (e.g. at the GCP the delayed engine monitoring). Therefore the enable Bit (Byte 2, Bit 2) in the receiving message is prepared.

**NO**.....Evaluation is done independent of the enable Bit.

YES..... Evaluation is done following the enable Bit has been set via the CAN bus (triggering time starts with setting the enable Bit and the discrete input).

#### Note:

The enable Bit does not affect the 8 status LEDs; they always indicate the physical status of the discrete inputs.

## Alarm class

#### Alarm class / modus

#### Control / 0 / 1 / 2 / 3

[x = 1 to 8]

Every discrete input can be configured with an alarm class (control 0, 1, 2, 3). If one input with alarm class  $\geq$  1 has been triggered the alarm LED (LED "C") lights up.

#### Note:

Control input should be configured to self acknowledgment. Applying a control input does not trigger an alarm class.

Using configuration via CAN bus (e. g. with the D-1) the alarm class can not be set directly. A modus (0..4) has to be entered that refers to the corresponding alarm class (see table below).

| Modus | Alarm class |
|-------|-------------|
| 0     | Control     |
| 1     | 0           |
| 2     | 1           |
| 3     | 2           |
| 4     | 3           |

#### Self acknowledgment

#### Self acknowledgement

YES/NO

[x = 1 to 8]

Type acknowledgment for every input can be set here.

NO.....no self acknowledgment (for operation with GCP)

Triggering is delayed after the input signal has be reset for the time of the reset delay and if a acknowledge signal has been set.

YES ..... self-acknowledgment

Triggering is delayed after the input signal has been reset for the time of the reset delay.

#### Note:

Setting YES has to be chosen for control inputs.

© Woodward Page 25/41

#### Remote acknowledg

#### Select input for acknowledgment

YES/NO

[x = 1 to 8]

Any of the discrete inputs can be set as the acknowledgment input. If a acknowledgment input is set all triggering are reset if the input signal is reset for at least the configured reset delay of each input. If a triggering delay is configured for the acknowledgment input this time has to be over until a acknowledgment is accepted. **NO**.....The input is no acknowledgment input. (for operation with GCP)

YES .....The input is an acknowledgment input.

#### Note:

If an input is configured as an acknowledgment input he also should be configured to self acknowledgment and alarm class "control input".

Page 26/41 © Woodward

## **Relay Outputs**

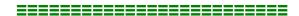

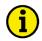

#### **NOTE**

- Operating current (NO): After the tripping, the relay picks up, i.e. current is flowing through the coil
  while in operate condition. In the event of a loss of the power supply, the status of the relay is not
  changed and no tripping occurs. In this case, the readiness for operation of the relay should be
  monitored.
- Closed circuit current (NC): After the tripping, the relay drops off, i.e. current is flowing through the
  coil while in release condition. The relay is picked up while in release condition (= no tripping). In
  the event of a loss of the power supply, the status of the relay is changed and a tripping occurs.

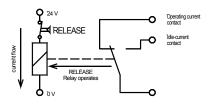

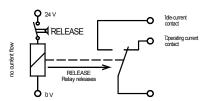

Figure 6-1: NO/NC

Relay 1 read. for operation

#### Relay 1 is "Readiness for operation"

YES/NO

ion

Relay 1 can be configured as a "Readiness for operation" relay.

**YES**..... The relay is pulled as long as the IKD 1 works perfectly. If the system fails this relay would drop (the following parameters for this relay are invalid).

**NO**...... The relay works according to the following parameters.

Relay x Function NC

[x = 1 to 8] Type

YES/NO

A distinction between different control principles is made with the selection between operating (NO) and closed circuit current (NC) contact. An NO output can be used if a wire break can lead to no great alarm; the NC output performs advanced tasks e. g. for safety-relevant lines.

YES.....NO - operating current.

Relay x CAN alarm

#### Select CAN fault relay

YES/NO

All available relays can be select to output a CAN fault (see above).

YES..... If a CAN fault applies for at least the configured delay time the relays is enabled. If no CAN fault is present this relay only can be set if an OR connection was configured with the value to be output (see below).

Note:

Above configured type is taken into account!

© Woodward Page 27/41

# CAN alarm relay - logical OR

#### CAN fault relay and set status combined with OR

YES/NO

YES ...... As long as no CAN fault is present the relay configured as a CAN fault relay can be used as a normal relay. If a CAN fault is present this relay is enabled following the delay time. It can be reset if the CAN fault is not present anymore.

NO ......This relay is set only if a CAN fault is present. It can be reset if the CAN fault is not present anymore.

#### Note:

Above configured type is taken into account!

# Relay x basic set. active

#### Base status during CAN fault

YES/NO

A base status can be configured for every relay that is chosen while a CAN fault is present. This setting is taken into account only if this is additionally enabled below. The relay remains in this status until the CAN fault has been acknowledged (acknowledgment can alternatively be carried out via the self acknowledgment, via the CAN bus (if this is working again) or via the configured discrete input).

YES ......The relay reacts according to the set status.

NO ......The relay reacts according to the reset status.

#### Note:

Above configured type is taken into account!

#### Basic setting

#### Relay reaction at CAN faults

YES/NO

During a CAN fault the relays can be set into the above configured base setting.

YES ................All relays (except the configured CAN fault relay) are changed into base status following the CAN fault delay time.

NO. All relays (except the configured CAN fault relays) remain in the state.

**NO** ......All relays (except the configured CAN fault relays) remain in the status prior to the CAN fault.

#### Note:

Above configured type is taken into account!

Page 28/41 © Woodward

# Chapter 7. Commissioning

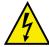

#### **DANGER - HIGH VOLTAGE**

When commissioning the unit, please observe the five safety rules applying to the handling of live equipment. Make sure that you know how to provide first aid in current-related accidents and that you know where the first-aid kit and the nearest telephone are. Never touch any live components of the system or on the back of the system:

DANGER TO LIVE

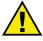

#### **CAUTION**

Only a qualified technician may commission unit. The "EMERGENCY-OFF" function must be safely working prior to the commissioning, and must not depend on the unit.

#### **Step-by-step instruction**

- 1. Following check-out if all inputs, outputs, and the CAN bus have been wired correct power supply can be applied.
- 2. If a configuration/change of pre-specified values should be necessary please follow the instructions for configuration in chapter "Configuration" at page 20.
- 3. Parameters of the higher level control unit have to be adjusted. Therefore please note the manual of the used control.

© Woodward Page 29/41

# Appendix A. Wiring Diagram

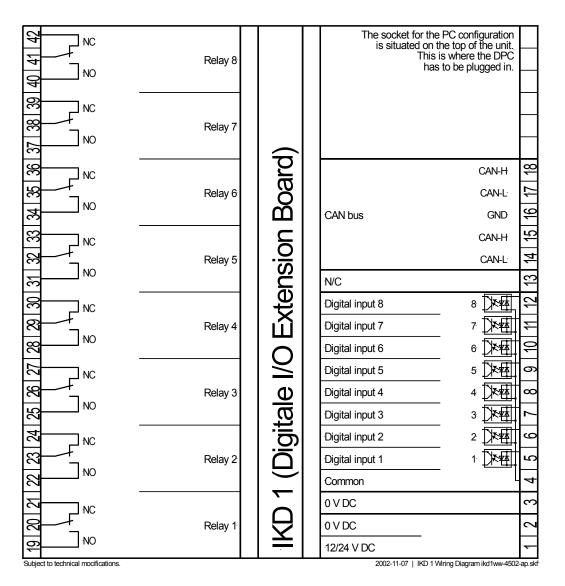

Figure 7-1: Wiring diagram

Page 30/41 © Woodward

# Appendix B. Dimensions

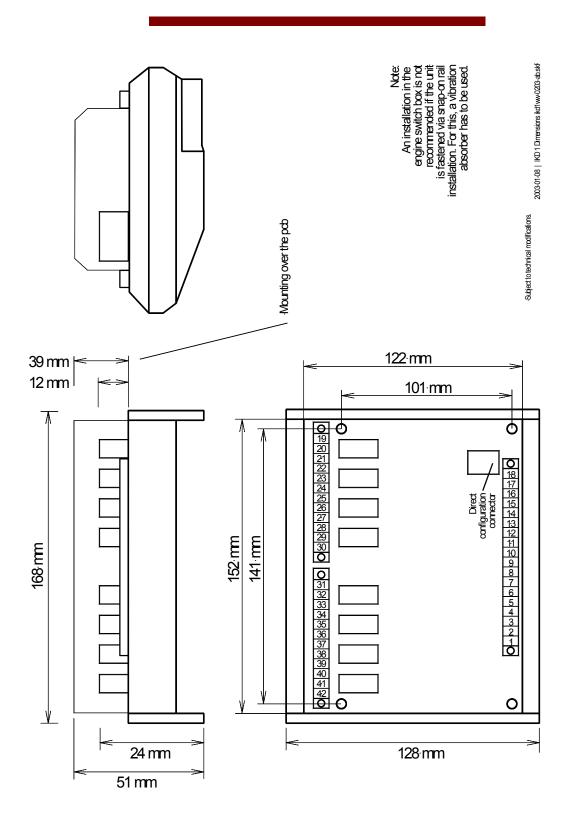

Figure 7-2: Dimensions

© Woodward Page 31/41

# Appendix C. Technical Data

| Ambient variables                                         |                                                    |
|-----------------------------------------------------------|----------------------------------------------------|
|                                                           | 12/24 Vdc (6.0 to 36.0 Vdc)                        |
|                                                           | max. 3 W                                           |
|                                                           | 40 to 85 °C / -40 to 185 °F (P/N: 8440-2028)       |
|                                                           | 30 to 80 °C / -22 to 176 °F (P/N: 8440-1041)       |
|                                                           |                                                    |
|                                                           | 95 %, not condensing                               |
| · ·                                                       | , , , , , , , , , , , , , , , , , , ,              |
| Discrete inputs                                           | galvanically isolated                              |
|                                                           | Rated voltage 12/24 Vdc (6 to 32 Vdc)              |
| - Input resistance                                        | approx. 6.8 kΩ                                     |
| Relay outputs                                             | potential free                                     |
|                                                           | potential nec                                      |
| - General purpose (GP) (V <sub>Cont, relay output</sub> ) |                                                    |
| General purpose (G1) (*Cont, relay output)                | AC 2.00 Aac@250 Vac                                |
| I                                                         | OC2.00 Adc@24 Vdc                                  |
| •                                                         | 0.36 Adc@125 Vdc                                   |
|                                                           | 0.18 Adc@250 Vdc                                   |
|                                                           | 0.10 / ldc/u/250 V dc                              |
| - Pilot duty (PD) (V <sub>Cont, relay output</sub> )      |                                                    |
| - 1 Hot duty (1 D) ( Cont, relay output)                  | AC B300                                            |
|                                                           | DC1.00 Adc@24 Vdc                                  |
| •                                                         | 0.22 Adc@125 Vdc                                   |
|                                                           | 0.22 Adc@123 Vdc                                   |
|                                                           | · · · · · · · · · · · · · · · · · · ·              |
|                                                           |                                                    |
|                                                           | RS-232                                             |
|                                                           | 5 V                                                |
| Level con                                                 | version and insulation by using DPC (P/N 5417-557) |
| Interface CAN                                             | galvanically isolated                              |
|                                                           | galvanically isolated                              |
|                                                           | 1,000 Vac                                          |
|                                                           | CAN-Bus                                            |
|                                                           | cAiv-Bus                                           |
|                                                           |                                                    |
|                                                           |                                                    |
|                                                           | DIN rail/C profileUm 122                           |
| - Dimensions                                              | 168 × 128 × 51 mm                                  |
|                                                           |                                                    |
| - Vibration absorber                                      | M4×6                                               |
| - Dimensions                                              | 152 × 122 × 52 mm                                  |
|                                                           |                                                    |
| - Wiring                                                  | Screw-plug terminals 2.5 mm <sup>2</sup>           |
|                                                           | Recommended locked torque 0.5 Nm                   |
|                                                           | use 60/75 °C copper wire only                      |
|                                                           | use class 1 wire only or equivalent                |
|                                                           | approx. 360 g                                      |
| C                                                         | 11 0                                               |
|                                                           | ID 00                                              |
|                                                           |                                                    |
|                                                           | tested according to applicable EN guidelines       |
| - Type approvalUL/cUL. Ord                                | inary Locations, File No.: 231544 (P/N: 8440-2028) |

# Appendix D. List of Parameters

| Version | 1                                         |                             |            |              |                         |                         |
|---------|-------------------------------------------|-----------------------------|------------|--------------|-------------------------|-------------------------|
| Project |                                           |                             |            |              |                         |                         |
| Item nu | ımber                                     | Date                        |            |              |                         |                         |
| Option  | Parameter                                 | Range                       |            | dard<br>ting |                         | omer<br>ting            |
| BASIC   | CDATA                                     |                             |            |              |                         |                         |
|         | Software version                          |                             |            |              |                         |                         |
|         | Software number                           | _                           |            | _            |                         |                         |
| CANI    | BUS PARAMETERS                            |                             | 1          |              |                         | ı                       |
| CANT    | DUS FARAMETERS                            |                             | 1          | 1 371        | 0001                    | 1                       |
|         | Con Wide TD                               | 0 + 21                      | 10         | ab V1.       | 0001                    |                         |
|         | Can Node ID Can ID receive data           | 0 to 31                     | 12         | 0            |                         |                         |
|         | Can ID receive data Can ID send data      | 0 to 2,047                  | 236        | 1501         |                         |                         |
|         | Can ID send data Can ID receive config    | 0 to 2,047<br>0 to 2,047    | 268<br>748 | 1503<br>1505 |                         |                         |
|         | Can ID receive config                     |                             | -          | l .          |                         |                         |
|         | Can ID send config  Can ID receive upload | 0 to 2,047                  | 780        | 1505         |                         |                         |
|         | Can ID receive upload Can ID send upload  | 0 to 2,047<br>0 to 2,047    | 812        | 1505         |                         |                         |
|         | CAN baudrate                              | 125/250/500 kBaud           | 845        | 1505         |                         |                         |
|         | Mux send                                  |                             |            | Baud         |                         |                         |
|         | Mux receive                               | 0 to 255                    |            | 1            |                         |                         |
|         | Rate to send (s)                          | 0 to 255<br>0.00 to 99.98 s |            | 1<br>1 s     |                         |                         |
|         | Start-up procedure                        | 0.00 to 99.98 s<br>S/S Off  |            | Off          | □ S/S Off               | □ S/S Off               |
|         | Start up procedure                        | S/S+Aut                     | 3/3        | OII          | □ S/S+Aut               | □ S/S+Aut               |
|         |                                           | S/S-Aut                     |            |              | □ S/S-Aut               | □ S/S-Aut               |
| CANI    | BUS ERROR                                 | 5/5-Aut                     | ļ          |              | L 5/5-Aut               | L 5/5-Aut               |
| CAN     |                                           |                             | 1 -        | _ 1          |                         | 1                       |
|         | CAN error delay (s)                       | 0.00 to 9.98 s              |            | 5 s          |                         |                         |
|         | CAN error self-acknowledg.                | YES/NO                      | Y          | ES           |                         | $\square Y \square N$   |
|         | RETE INPUTS                               |                             |            |              |                         |                         |
| All     | Physical state only                       | YES/NO                      | N          | O            | $\square Y \square N$   | $\square Y \square N$   |
| No.1    | Function NC                               | YES/NO                      | N          | O            | $\square$ Y $\square$ N | $\square$ Y $\square$ N |
|         | Tripping delay (s)                        | 0.00 to 99.98 s             | 0.2        | 20 s         |                         |                         |
|         | Enable delay (s)                          | 0.00 to 99.98 s             | 0.2        | :0 s         |                         |                         |
|         | Remote enabling                           | YES/NO                      | N          | O            | $\square$ Y $\square$ N | $\square$ Y $\square$ N |
|         | Alarm class                               | Control/0/1/2/3             | (          | )            |                         |                         |
|         | Self acknowledgment                       | YES/NO                      | N          | O            | $\square Y \square N$   | $\square$ Y $\square$ N |
| No.1    | Remote acknowledgment                     | YES/NO                      | N          | O            |                         |                         |
| No.2    | Function NC                               | YES/NO                      | N          | O            | $\square$ Y $\square$ N | $\square$ Y $\square$ N |
|         | Tripping delay (s)                        | 0.00 to 99.98 s             | 0.2        | 0 s          |                         |                         |
|         | Enable delay (s)                          | 0.00 to 99.98 s             | 0.2        | 20 s         |                         |                         |
|         | Remote enabling                           | YES/NO                      | N          | O            | $\square$ Y $\square$ N | $\square Y \square N$   |
|         | Alarm class                               | Control/0/1/2/3             | (          | )            |                         |                         |
|         | Self acknowledgment                       | YES/NO                      | N          | O            | $\square$ Y $\square$ N | $\square$ Y $\square$ N |
|         | Remote acknowledgment                     | YES/NO                      | N          | O            | $\square$ Y $\square$ N | $\square Y \square N$   |
| No.3    | Function NC                               | YES/NO                      | N          | O            | $\square$ Y $\square$ N | $\square$ Y $\square$ N |
|         | Tripping delay (s)                        | 0.00 to 99.98 s             | 0.2        | 20 s         |                         |                         |
|         | Enable delay (s)                          | 0.00 to 99.98 s             | 0.2        | 20 s         |                         |                         |
|         | Remote enabling                           | YES/NO                      | N          | O            | $\square$ Y $\square$ N | $\square$ Y $\square$ N |
|         | Alarm class                               | Control/0/1/2/3             | (          | )            |                         |                         |
|         | Self acknowledgment                       | YES/NO                      | N          | O            | $\square$ Y $\square$ N | $\square$ Y $\square$ N |
| No.3    | Remote acknowledgment                     | YES/NO                      | N          | 0            | ПУПИ                    | ПУПИ                    |

© Woodward Page 33/41

| Tripping delay (s)                                                                                                    |                                                                         | □ Y □ N □ Y □ N □ Y □ N □ Y □ N □ Y □ N □ Y □ N |
|----------------------------------------------------------------------------------------------------|-------------------------------------------------------------------------|-------------------------------------------------|
| No.4   Function NC                                                                                                    |                                                                         |                                                 |
| No.4   Function NC                                                                                                    |                                                                         |                                                 |
| Tripping delay (s)                                                                                                    |                                                                         |                                                 |
| Remote enabling   YES/NO                                                                                                    |                                                                         |                                                 |
| Alarm class                                                                                                    |                                                                         |                                                 |
| Self acknowledgment   YES/NO                                                                                                    | □ N □ Y □ N □ N □ Y □ N □ N □ Y □ N □ N □ Y □ N □ N □ Y □ N □ N □ Y □ N | □Y□N                                            |
| No.4   Remote acknowledgment                                                                                                    | □ N □ Y □ N □ N □ Y □ N □ N □ Y □ N □ N □ Y □ N □ N □ Y □ N □ N □ Y □ N | □Y□N                                            |
| No.5   Function NC                                                                                                    |                                                                         |                                                 |
| Tripping delay (s)                                                                                                    |                                                                         | - I I I I                                       |
| Enable delay (s)   0.00 to 99.98 s   0.20 s                                                                                                    |                                                                         |                                                 |
| Alarm class                                                                                                    |                                                                         |                                                 |
| Self acknowledgment   YES/NO   NO   YES/NO   NO   YES/NO   YES/NO   YES/NO   YES/NO   YES/NO   YES/NO   YES/NO   YES/NO   YES/NO   YES/NO   YES/NO   YES/NO   YES/NO   YES/NO   YES/NO   YES/NO   YES/NO   YES/NO   YES/NO   YES/NO   YES/NO   YES/NO   YES/NO   YES/NO | $\square$ N $\square$ Y $\square$ N                                     | $\square Y \square N$                           |
| No.5         Remote acknowledgment         YES/NO         NO         □ Y           No.6         Function NC         YES/NO         NO         □ Y            Tripping delay (s)         0.00 to 99.98 s         0.20 s            Enable delay (s)         0.00 to 99.98 s         0.20 s            Remote enabling         YES/NO         NO         □ Y            Self acknowledgment         YES/NO         NO         □ Y           No.6         Remote acknowledgment         YES/NO         NO         □ Y           No.7         Function NC         YES/NO         NO         □ Y            Tripping delay (s)         0.00 to 99.98 s         0.20 s            Enable delay (s)         0.00 to 99.98 s         0.20 s                                                                                                    | $\square$ N $\square$ Y $\square$ N                                     |                                                 |
| No.6         Function NC         YES/NO         NO         □ Y           Tripping delay (s)         0.00 to 99.98 s         0.20 s           Enable delay (s)         0.00 to 99.98 s         0.20 s           Remote enabling         YES/NO         NO         □ Y           Alarm class         Control/0/1/2/3         0           Self acknowledgment         YES/NO         NO         □ Y           No.6         Remote acknowledgment         YES/NO         NO         □ Y           No.7         Function NC         YES/NO         NO         □ Y           Tripping delay (s)         0.00 to 99.98 s         0.20 s           Enable delay (s)         0.00 to 99.98 s         0.20 s                                                                                                    |                                                                         |                                                 |
| Tripping delay (s)  D.00 to 99.98 s  D.20 s  Enable delay (s)  Remote enabling  YES/NO  NO  Alarm class  Control/0/1/2/3  Self acknowledgment  YES/NO  NO  YES/NO  NO  YES/NO  NO  Y  No.6  Remote acknowledgment  YES/NO  NO  Y  No.7  Function NC  YES/NO  NO  YES/NO  NO  Y  YES/NO  NO  Y  YES/NO  NO  Y  Y  No.7  Function NC  YES/NO  NO  Y  Tripping delay (s)  D.00 to 99.98 s  D.20 s  Enable delay (s)  O.00 to 99.98 s  D.20 s                                                                                                    |                                                                         |                                                 |
| Enable delay (s)   0.00 to 99.98 s   0.20 s                                                                                                    |                                                                         | $\square$ Y $\square$ N                         |
| Remote enabling   YES/NO   NO   Y                                                                                                    | 1                                                                       |                                                 |
| Alarm class   Control/0/1/2/3   0                                                                                                    |                                                                         | $\square$ Y $\square$ N                         |
| No.6         Remote acknowledgment         YES/NO         NO         □ Y           No.7         Function NC         YES/NO         NO         □ Y            Tripping delay (s)         0.00 to 99.98 s         0.20 s            Enable delay (s)         0.00 to 99.98 s         0.20 s                                                                                                    |                                                                         |                                                 |
| No.7 Function NC YES/NO NO ☐ Y  Tripping delay (s) 0.00 to 99.98 s 0.20 s  Enable delay (s) 0.00 to 99.98 s 0.20 s                                                                                                    |                                                                         | $\square$ Y $\square$ N                         |
| Tripping delay (s) 0.00 to 99.98 s 0.20 s  Enable delay (s) 0.00 to 99.98 s 0.20 s                                                                                                    |                                                                         | $\square$ Y $\square$ N                         |
| Enable delay (s) 0.00 to 99.98 s 0.20 s                                                                                                    |                                                                         |                                                 |
|                                                                                                    |                                                                         |                                                 |
| Remote enabling YES/NO NO □ Y                                                                                                    |                                                                         |                                                 |
| Alarm class   Control/0/1/2/3   0                                                                                                    |                                                                         |                                                 |
|                                                                                                    |                                                                         | $\square$ Y $\square$ N                         |
| $N_{0.7}$ Remote acknowledgment YES/NO NO $\square$ Y                                                                                                    | $\square$ $N$ $\square$ $Y$ $\square$ $N$                               | $\square$ Y $\square$ N                         |
|                                                                                                    |                                                                         | $\square$ Y $\square$ N                         |
| Tripping delay (s) 0.00 to 99.98 s 0.20 s                                                                                                    |                                                                         |                                                 |
| Enable delay (s) 0.00 to 99.98 s 0.20 s                                                                                                    |                                                                         |                                                 |
| 21 cm = 1 cc                                                                                                    |                                                                         |                                                 |
|                                                                                                    |                                                                         | $\square$ Y $\square$ N                         |
|                                                                                                    |                                                                         |                                                 |
| RELAY OUTPUTS                                                                                                    | ·                                                                       |                                                 |
| Relay 1 read. for operat. YES/NO NO 🗆 Y                                                                                                    |                                                                         | $\square$ Y $\square$ N                         |
| -                                                                                                    |                                                                         | $\square Y \square N$                           |
|                                                                                                    |                                                                         |                                                 |
|                                                                                                    |                                                                         |                                                 |
|                                                                                                    |                                                                         |                                                 |
|                                                                                                    |                                                                         |                                                 |
|                                                                                                    |                                                                         |                                                 |
| Relay 8 Function NC YES/NO NO TY                                                                                                    |                                                                         | $\square$ Y $\square$ N                         |
|                                                                                                    |                                                                         |                                                 |
|                                                                                                    |                                                                         |                                                 |
|                                                                                                    |                                                                         |                                                 |
|                                                                                                    |                                                                         |                                                 |
|                                                                                                    |                                                                         |                                                 |
| Relay 7 CAN alarm YES/NO NO 🗆 Y                                                                                                    |                                                                         |                                                 |
| Relay 8 CAN alarm YES/NO NO 🗆 Y                                                                                                    |                                                                         | $\square$ Y $\square$ N                         |
| CAN alarm relay - log. OR YES/NO NO □ Y                                                                                                    | $\square$ N $\square$ Y $\square$ N                                     | $\square$ Y $\square$ N                         |
|                                                                                                    |                                                                         |                                                 |
|                                                                                                    |                                                                         |                                                 |
|                                                                                                    |                                                                         |                                                 |
|                                                                                                    |                                                                         |                                                 |
|                                                                                                    |                                                                         |                                                 |
|                                                                                                    |                                                                         |                                                 |
|                                                                                                    |                                                                         | $\square$ Y $\square$ N                         |
| Basic setting YES/NO NO □ Y                                                                                                    |                                                                         |                                                 |

Page 34/41 © Woodward

© Woodward Page 35/41

# Appendix E. Service Options

# **Product Service Options**

The following factory options are available for servicing Woodward equipment, based on the standard Woodward Product and Service Warranty (5-01-1205) that is in effect at the time the product is purchased from Woodward or the service is performed. If you are experiencing problems with installation or unsatisfactory performance of an installed system, the following options are available:

- Consult the troubleshooting guide in the manual.
- Contact Woodward technical assistance (see "How to Contact Woodward" later in this chapter) and discuss your problem. In most cases, your problem can be resolved over the phone. If not, you can select which course of action you wish to pursue based on the available services listed in this section.

# **Returning Equipment For Repair**

If a control (or any part of an electronic control) is to be returned to Woodward for repair, please contact Woodward in advance to obtain a Return Authorization Number. When shipping the unit(s), attach a tag with the following information:

- name and location where the control is installed;
- name and phone number of contact person;
- complete Woodward part numbers (P/N) and serial number (S/N);
- description of the problem;
- instructions describing the desired type of repair.

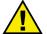

#### **CAUTION**

To prevent damage to electronic components caused by improper handling, read and observe the precautions in Woodward manual 82715, *Guide for Handling and Protection of Electronic Controls, Printed Circuit Boards, and Modules.* 

Page 36/41 © Woodward

### **Packing A Control**

Use the following materials when returning a complete control:

- protective caps on any connectors;
- antistatic protective bags on all electronic modules;
- packing materials that will not damage the surface of the unit;
- at least 100 mm (4 inches) of tightly packed, industry-approved packing material;
- a packing carton with double walls;
- a strong tape around the outside of the carton for increased strength.

#### **Return Authorization Number RAN**

When returning equipment to Woodward, please telephone and ask for the Customer Service Department in Stuttgart [+49 (0) 711 789 54-0]. They will help expedite the processing of your order through our distributors or local service facility. To expedite the repair process, contact Woodward in advance to obtain a Return Authorization Number, and arrange for issue of a purchase order for the unit(s) to be repaired. No work can be started until a purchase order is received.

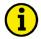

#### **NOTE**

We highly recommend that you make arrangement in advance for return shipments. Contact a Woodward customer service representative at +49 (0) 711 789 54-0 for instructions and for a Return Authorization Number.

## **Replacement Parts**

When ordering replacement parts for controls, include the following information:

- the part numbers P/N (XXXX-XXX) that is on the enclosure nameplate;
- the unit serial number S/N, which is also on the nameplate.

© Woodward Page 37/41

### **How To Contact Woodward**

Please contact following address if you have questions or if you want to send a product for repair:

Woodward GmbH Handwerkstrasse 29 70565 Stuttgart - Germany

Phone: +49 (0) 711 789 54-0 (8.00 - 16.30 German time)

Fax: +49 (0) 711 789 54-100 E-mail: stgt-info@woodward.com

For assistance outside Germany, call one of the following international Woodward facilities to obtain the address and phone number of the facility nearest your location where you will be able to get information and service.

| Facility        | Phone number       |
|-----------------|--------------------|
| USA             | +1 (970) 482 5811  |
| India           | +91 (129) 409 7100 |
| Brazil          | +55 (19) 3708 4800 |
| Japan           | +81 (476) 93 4661  |
| The Netherlands | +31 (23) 566 1111  |

You can also contact the Woodward Customer Service Department or consult our worldwide directory on Woodward's website (www.woodward.com) for the name of your nearest Woodward distributor or service facility. [For worldwide directory information, go to www.woodward.com/ic/locations.]

Page 38/41 © Woodward

## **Engineering Services**

Woodward Industrial Controls Engineering Services offers the following after-sales support for Woodward products. For these services, you can contact us by telephone, by e-mail, or through the Woodward website.

- Technical support
- Product training
- · Field service during commissioning

**Technical Support** is available through our many worldwide locations, through our authorized distributors, or through GE Global Controls Services, depending on the product. This service can assist you with technical questions or problem solving during normal business hours. Emergency assistance is also available during non-business hours by phoning our toll-free number and stating the urgency of your problem. For technical engineering support, please contact us via our toll-free or local phone numbers, e-mail us, or use our website and reference technical support.

**Product Training** is available on-site from several of our worldwide facilities, at your location, or from GE Global Controls Services, depending on the product. This training, conducted by experienced personnel, will assure that you will be able to maintain system reliability and availability. For information concerning training, please contact us via our toll-free or local phone numbers, e-mail us, or use our website and reference *customer training*.

**Field Service** engineering on-site support is available, depending on the product and location, from our facility in Colorado, or from one of many worldwide Woodward offices or authorized distributors. Field engineers are experienced on both Woodward products as well as on much of the non-Woodward equipment with which our products interface. For field service engineering assistance, please contact us via our toll-free or local phone numbers, e-mail us, or use our website and reference *field service*.

© Woodward Page 39/41

## **Technical Assistance**

If you need to call for technical assistance, you will need to provide the following information. Please write it down here before calling:

| Contact                                                  |       |      |  |
|----------------------------------------------------------|-------|------|--|
| Your company                                             |       |      |  |
| Your name                                                |       |      |  |
| Phone number                                             |       |      |  |
| Fax number                                               |       |      |  |
| <b>Control (see name plate</b><br>Unit no. and Revision: |       | REV: |  |
| Unit type                                                | IKD 1 |      |  |
| Serial number                                            | S/N   |      |  |
| Description of your pro                                  | blem  |      |  |
|                                                          |       |      |  |
|                                                          |       |      |  |
|                                                          |       |      |  |
|                                                          |       |      |  |
|                                                          |       |      |  |
|                                                          |       |      |  |
|                                                          |       |      |  |

Please be sure you have a list of all parameters available. You can print this using LeoPC1. Additionally you can save the complete set of parameters (standard values) and send them to our Service department via e-mail.

Page 40/41 © Woodward

We appreciate your comments about the content of our publications.

Please send your comments to: <a href="mailto:stgt-documentation@woodward.com">stgt-documentation@woodward.com</a>

Please include the manual number from the front cover of this publication.

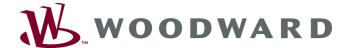

#### **Woodward GmbH**

Handwerkstrasse 29 - 70565 Stuttgart - Germany Phone +49 (0) 711 789 54-0 • Fax +49 (0) 711 789 54-100 stgt-info@woodward.com

#### Homepage

http://www.woodward.com

Woodward has company-owned plants, subsidiaries, and branches, as well as authorized distributors and other authorized service and sales facilities throughout the world.

Complete address/phone/fax/e-mail information for all locations is available on our website (www.woodward.com).